# УКАЗАТЕЛИ В С++

 $\mathbf{1}$ 

### ПАМЯТЬ

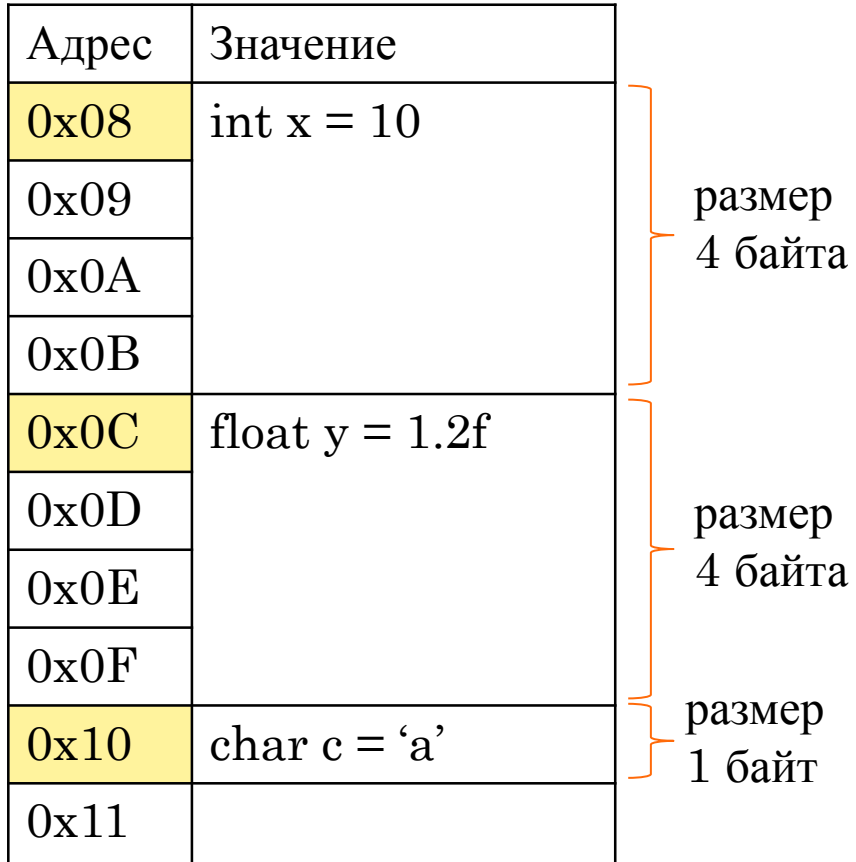

int main(){ int  $x = 10$ ; float  $y = 1.2f$ ; char  $c = 'a';$ }

### **ПЕРЕМЕННАЯ И УКАЗАТЕЛЬ**

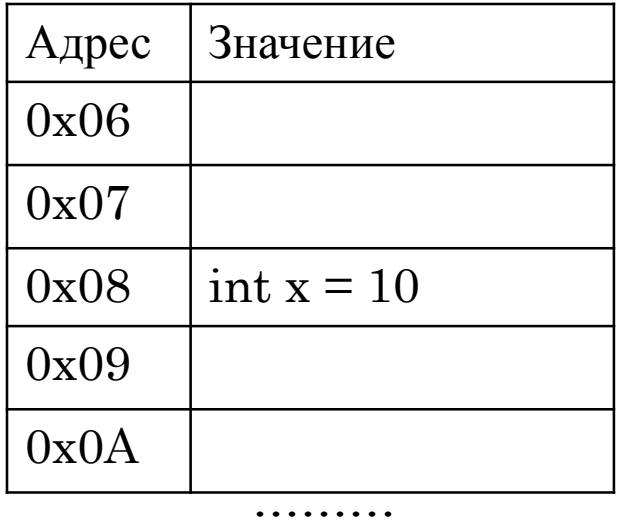

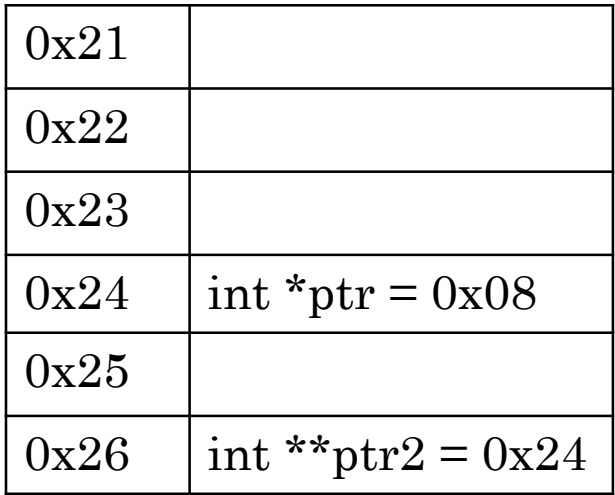

#### x — переменная

- Адрес  $0x08$
- Хранит значение  $-10$

#### ptr — указатель

- Адрес  $0x24$
- Хранит адрес  $0x08$

#### ptr2 — указатель

- Адрес  $0x26$
- Хранит адрес  $0x24$

# **\* — ОПЕРАТОР РАЗЫМЕНОВАНИЯ**

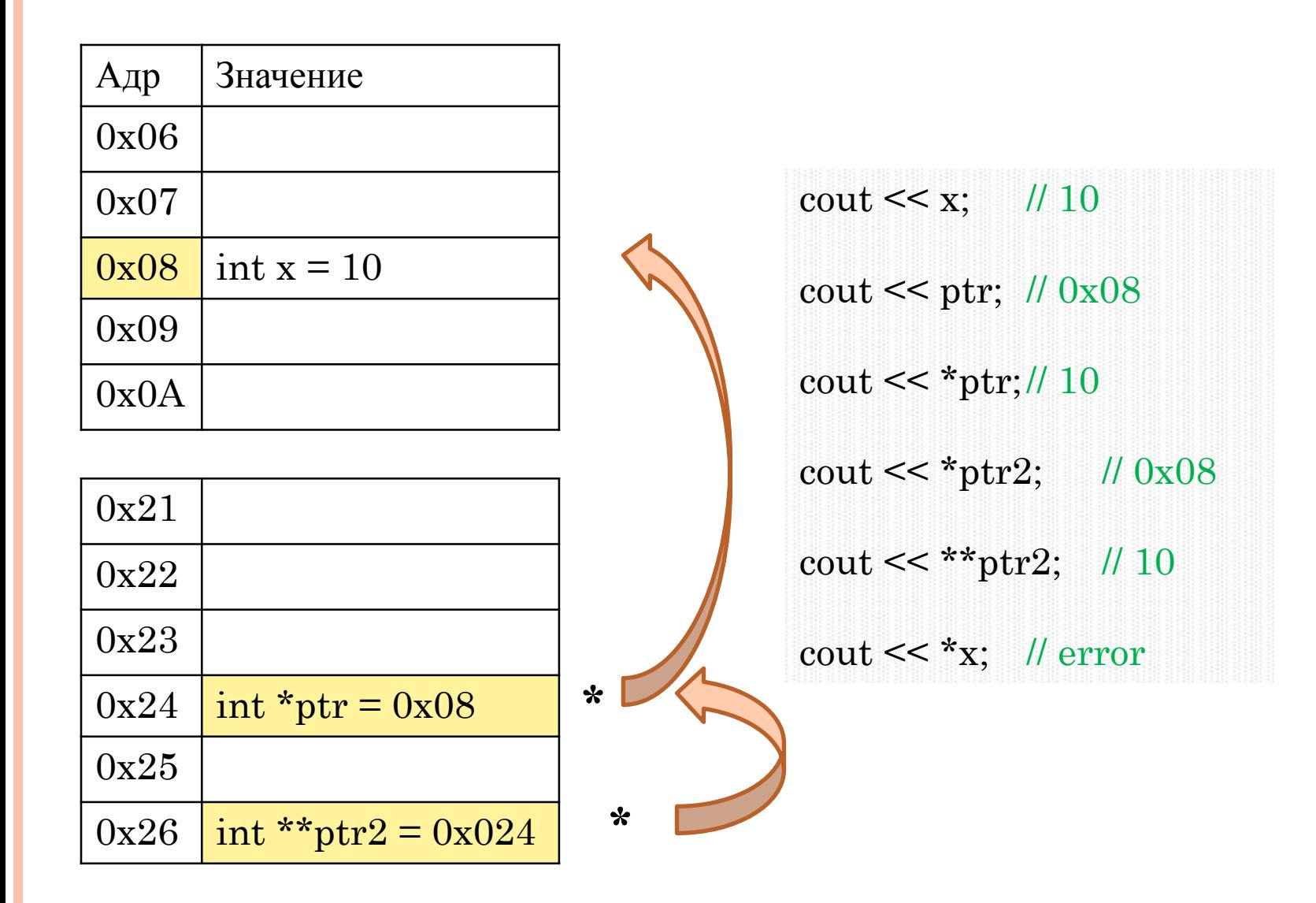

# & — ОПЕРАТОР ВЗЯТИЯ АДРЕСА

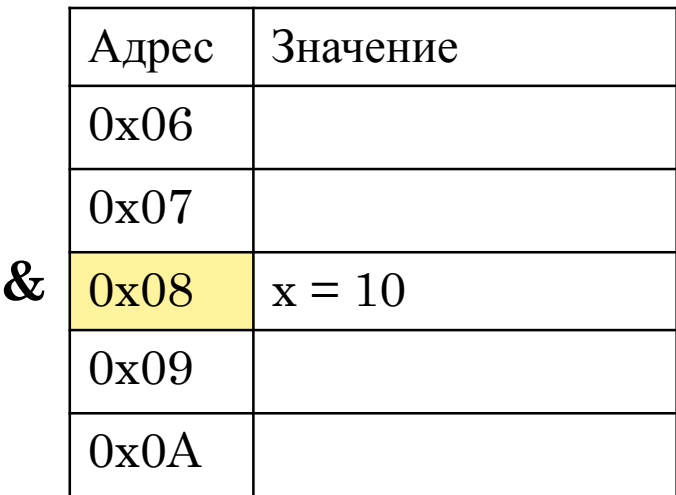

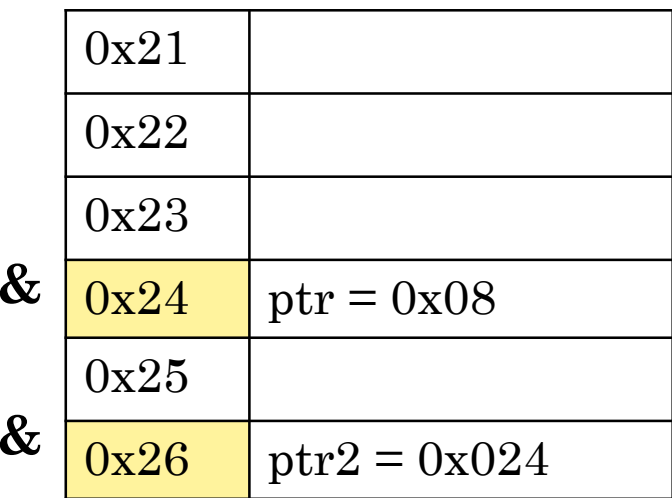

 $\text{cout} \ll x$ ; // 10  $\text{cout} \ll \&x$ ; // 0x08 cout << &ptr;  $// 0x24$ cout << & ptr2;  $\frac{\pi}{3}$  // 0x26 cout << & &ptr; // error

### Типизация указателей

Тип указателя должен соответствовать типу  $\Box$ переменной на которою он указывает.

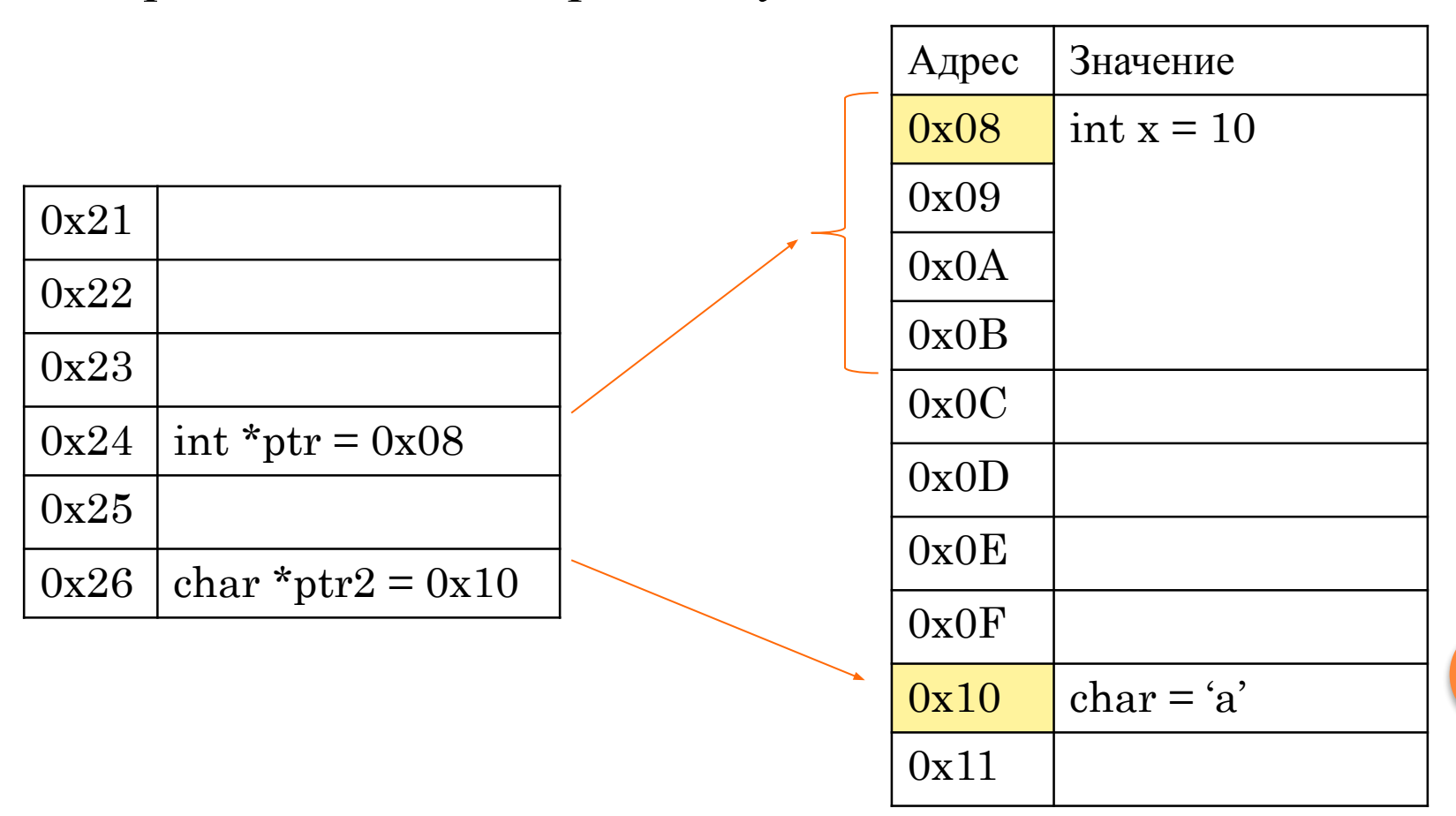

 $6<sup>1</sup>$ 

#### Объявление и инициализация указателей

int main() { int  $x = 10$ ; int \*ptr;  $ptr = \&x$ char  $c = 'a';$ char \*ptr2 = &c; char \*ptr3 = ptr2; int \*\*ptr4 = &ptr; char \*ptr5;  $\mathcal{E}$ 

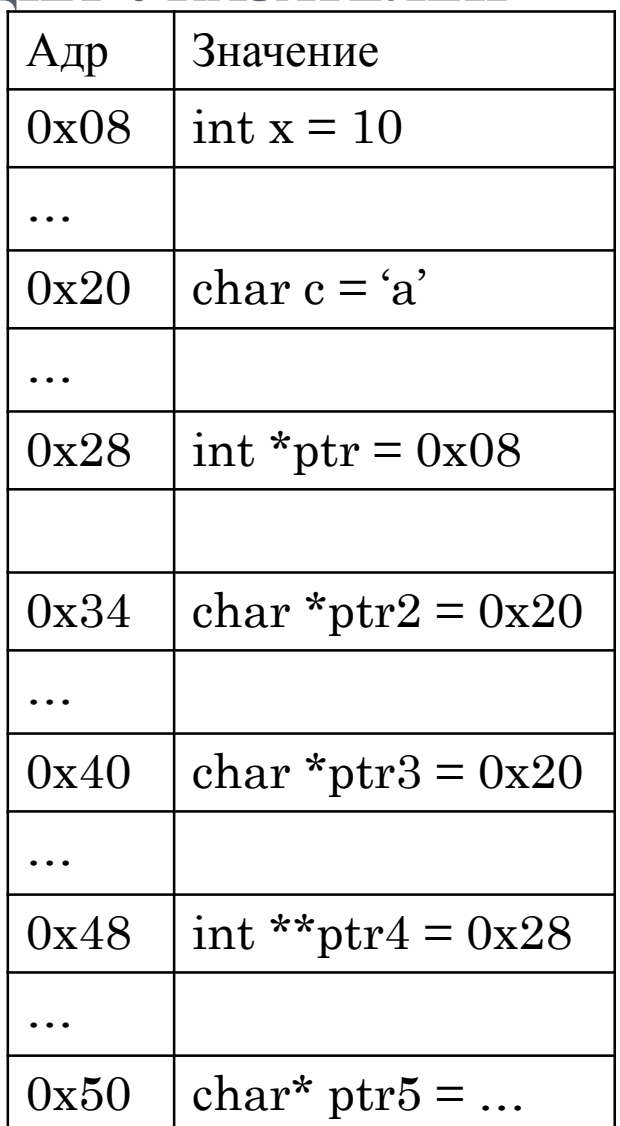

 $\overline{7}$ 

### **ОПЕРАЦИИ С УКАЗАТЕЛЯМИ**

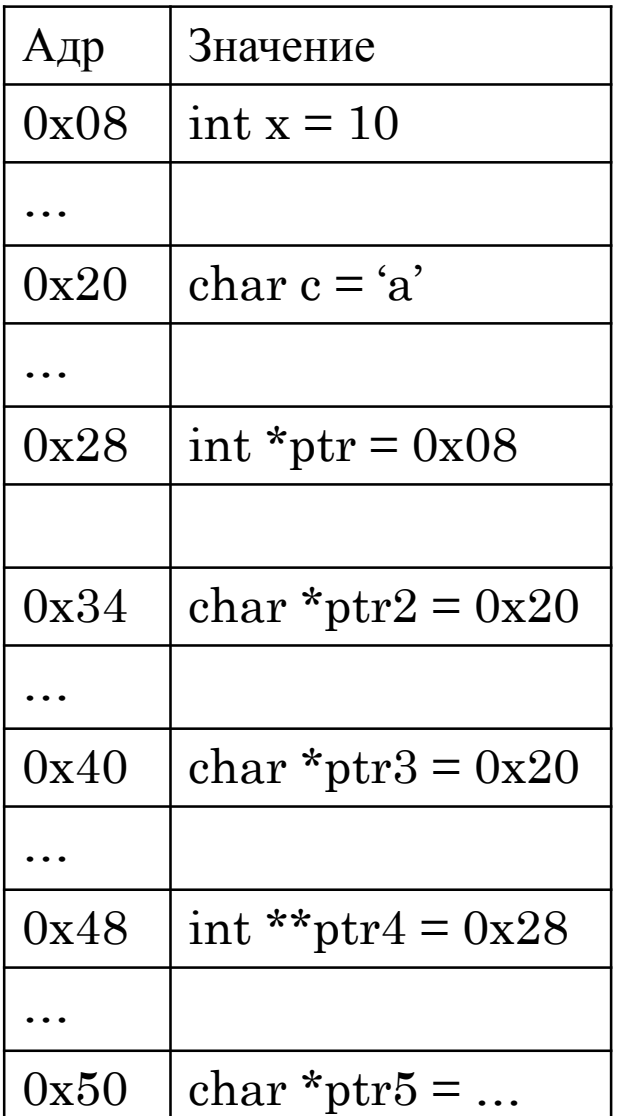

int main() { cout  $<<$  \*ptr; // 10 cout << \*\* ptr4;  $\frac{1}{10}$ \*ptr += 5;  $\pi = 15$ \*ptr2 = 'b';//  $c = 'b'$ cout  $<<$  \*ptr3; // b cout << \*ptr5; // runtime error }

#### АРИФМЕТИКА УКАЗАТЕЛЕЙ

- **К указателю можно добавлять или вычитать целое** число. Результат - указатель.
- Указатели одного типа можно вычитать друг из друга. Результат — целое число.

#### ОБАВЛЕНИЕ ЦЕЛОГО ЧИСЛА К УКАЗАТЕЛЮ

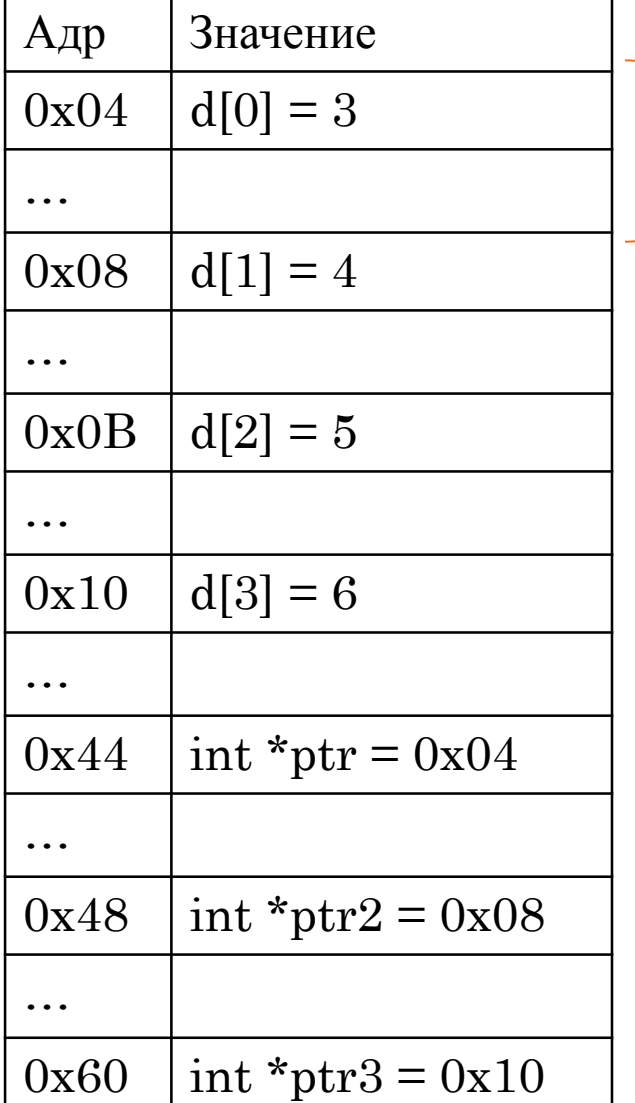

байтовый размер переменной

 $\}$ 

int main $0 \$ int d[4] = { 3, 4, 5, 6 };

int \*ptr =  $\&d[0];$ int \*ptr2 = ptr + 1; int \*ptr $3 = ptr + 3$ ;

cout << \*ptr2;  $\qquad$  // 4  $\text{cout} \ll \text{*ptr3};$  //6 cout << \*(ptr + 3); // 6

# **ВЫЧИТАНИЕ УКАЗАТЕЛЕЙ ОДНОГО ТИПА**

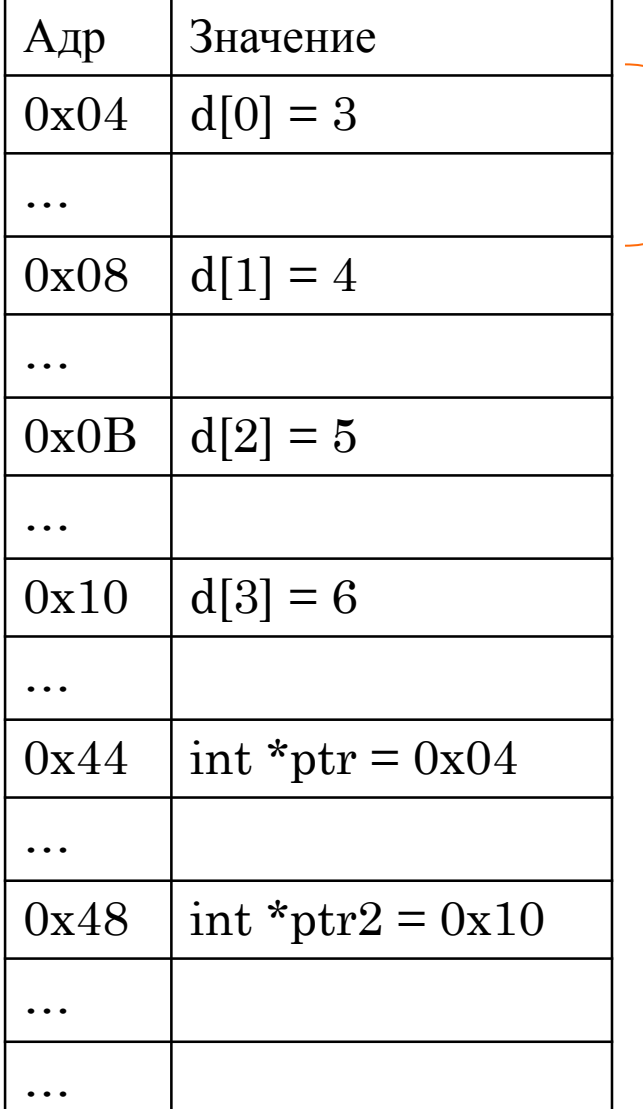

байтовый размер переменной

}

int main() { int d[4] = { 3, 4, 5, 6 };

int \*ptr =  $\&d[0];$ int \*ptr2 =  $\&d[3]$ ;

int diff =  $ptr2 -ptr;$ int diff $2 = ptr1 - ptr2$ ;

cout  $<<$  diff;  $\frac{1}{3}$ cout  $<<$  diff2;  $// -3$ cout  $<<$  ptr2 - ptr;  $//$  3

**11**